#### **ภาคผนวก ก**

#### **ก.1 โครงสรางของการวัดเปรียบเทียบสมรรถนะของ TPC-H**

ขอมูลทดสอบที่ใชในวิทยานิพนธนี้ไดมาจากการวัดเปรียบเทียบสมรรถนะของ TPC-H ซึ่งเปนตัววัดเปรียบเทียบสมรรถนะที่ใชในระบบสนับสนุนการตัดสินใจ (Decision Support) โดยตองการทดสอบกับขอมูลที่มีปริมาณมาก ประมวลผลการสอบถามที่เปนแบบ ซับซอน ซึ่งฐานขอมูลของการวัดเปรียบเทียบสมรรถนะของ TPC-H นี้ มีโครงสรางฐานขอมูล ดังนี้

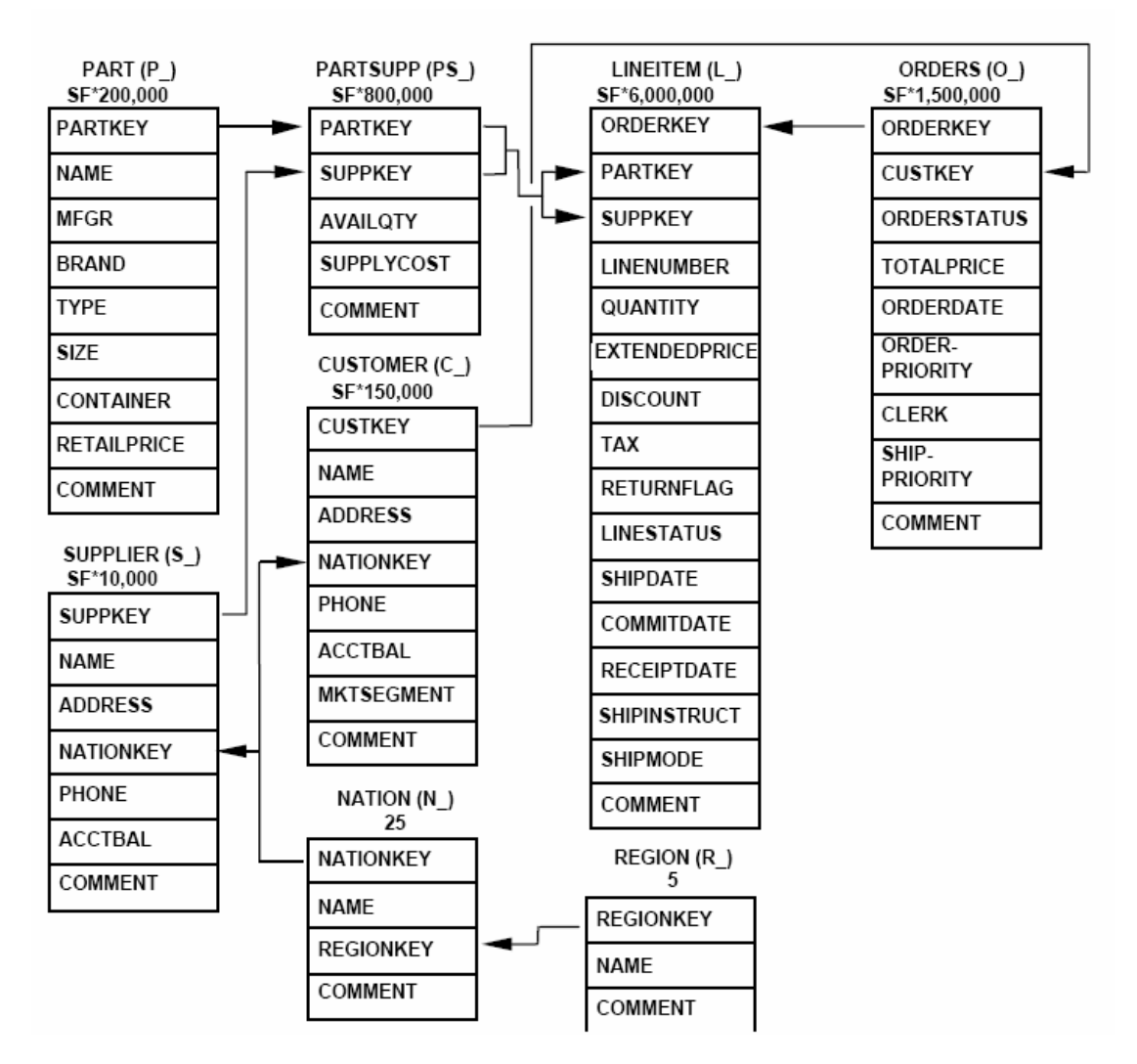

# **ก.1.1 โครงสรางตาราง (Table Layouts) จากการวัดเปรียบเทียบสมรรถนะ ของ TPC-H**

ฐานขอมูลของการวัดเปรียบเทียบสมรรถนะของ TPC-H จะประกอบดวย ตารางเชิงความสัมพันธหลายตาราง เชน ตาราง CUSTOMER จะเปนตารางเชิงความสัมพันธที่ เก็บขอมูลเกี่ยวกับลูกคา ตาราง PART จะเปนตารางเชิงความสัมพันธที่เก็บขอมูลเกี่ยวกับ ชิ้นสวนของสินคา โดยมีโครงสรางตารางดังนี้

<u>ชื่อแอทริบิวต์</u> ชนิด<u>ข้อมูล หมายเหต</u>ุ C\_CUSTKEY identifier SF\*150,000 are populated C\_NAME variable text, size 25 C\_ADDRESS variable text, size 40 C\_NATIONKEY identifier Foreign key reference to N\_NATIONKEY C\_PHONE fixed text, size 15 C\_ACCTBAL decimal *8-byte decimals* C\_MKTSEGMENT fixed text, size 10 C\_COMMENT variable text, size 117 **คียหลักแบบผสม (Compound Primary Key) :** C\_CUSTKEY **ขนาด (ไบตต อเรคอรด) :**  223 **ขนาดตาราง (ไบตตอ SF=1) :** 

33,450,000

#### **โครงสรางตาราง CUSTOMER**

**โครงสรางตาราง PART** 

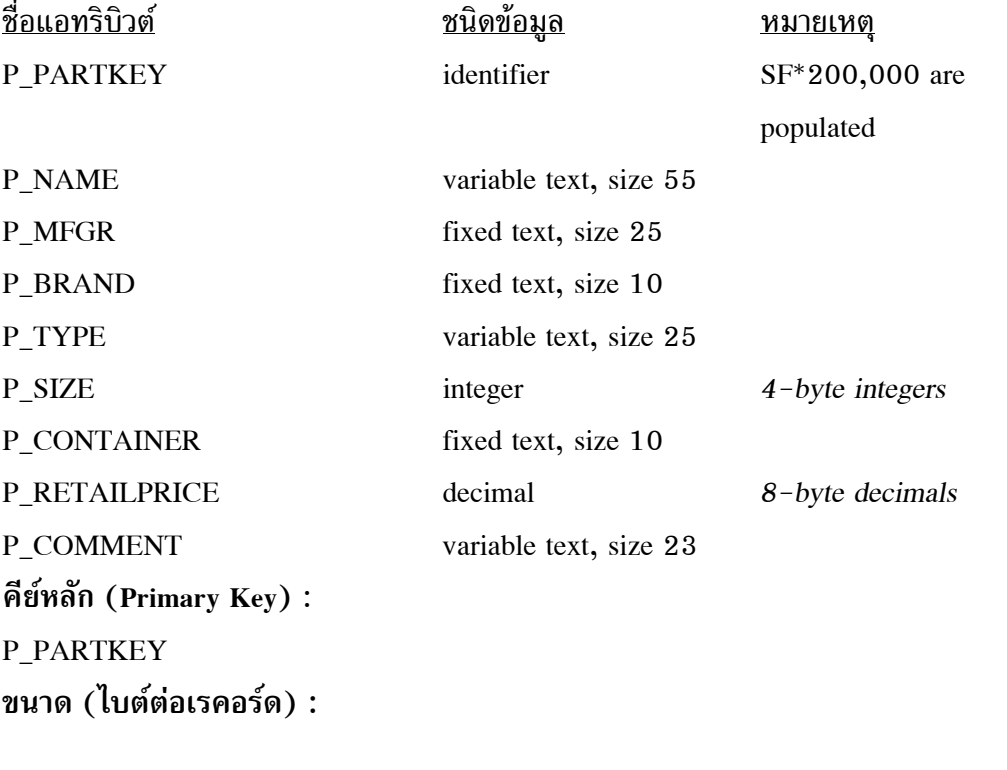

**ขนาดตาราง (ไบตตอ SF=1) :** 

32,800,000

164

### **ก.2 ตัวอยางการสอบถามของการวัดเปรียบเทียบสมรรถนะของ TPC-H**

ในการวัดเปรียบเทียบสมรรถนะของ TPC-H จะมีแบบสอบถามข้อมูลที่ ซับซอนมาใหซึ่งมีทั้งที่เปนการสอบถามขอมูลแบบคาเทากัน แบบความเปนสมาชิก แบบชวง ขางเดียว และแบบชวง 2 ขาง แตเนื่องจากในงานวิทยานิพนธนี้เกี่ยวของกับการสอบถามแบบ คาเทากันและแบบความเปนสมาชิก จึงไดทําการเลือกเฉพาะแบบสอบถามที่เปนแบบคาเทากัน และแบบความเปนสมาชิก ดังตัวอยางในตาราง

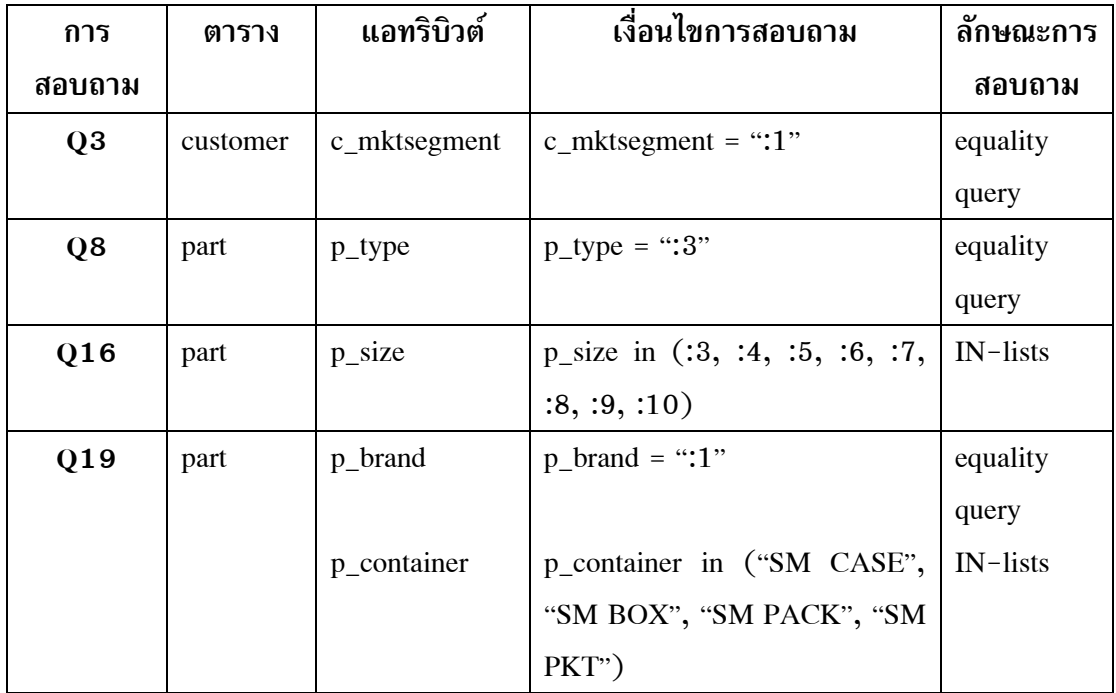

#### **ก.3 ตัวอยางการกรองขอม ูลเฉพาะแอทริบิวต ทจะน ี่ ํามาสรางดัชนี**  ֖֚֚֚֚֚֚֚֡<br>֧֚֚֚֚֚֚֝֝֝<br>֧֚֚֚֝

ข้อมูลทดสอบที่นำมาจากการวัดเปรียบเทียบสมรรถนะของ TPC-H จะอยู่ในรูป ของ Flat File ในการทําดัชนีนั้น เราจะตองทําการแปลงขอมูลเหลานั้นใหอยูในรูปที่พรอมจะทํา ์ ดัชนี ดังนั้นเราจึงต้องเลือกเฉพาะแอทริบิวต์ที่เราสนใจมาทำดัชนี โดยการใช้คำสั่ง awk บน ระบบปฏิบัติการ Linux ดังนี้

 $\bullet$  เลือกแอทริบิวต์  $\text{c\_mktsegment} \quad$  (มีคาร์ดินอลิตี้ เท่ากับ 5) ใน แฟ้มข้อมูล customer.tbl โดยการใช้คำสั่ง awk –FV '{print  $$7$ }' customer.tbl > c\_out07

 $\bullet$  เลือกแอทริบิวต์ p\_brand (มีคาร์ดินอลิตี้ เท่ากับ 25) ในแฟ้มข้อมูล part.tbl โดยการใช้คำสั่ง awk –F\ '{print  $$4$ }' part.tbl > p\_out04

 $\bullet$  เลือกแอทริบิวต์ p\_size  $\,$  (มีคาร์ดินอลิตี้ เท่ากับ 50) ในแฟ้มข้อมูล part.tbl โดยการใช้คำสั่ง awk –F $\vee$  '{print \$6}' part.tbl > p\_out06

## **ก.4 ตัวอยางการสอบถามขอมูลแบบซับซอน (Complex Queries) และการ แกปญหาโดยใชดัชนีแบบบิตแมป**

ในการดึงขอมูลหรือสารสนเทศจากคลังขอมูลขึ้นมาใชงานแตละครั้งมักเปนการ สอบถามข้อมลแบบซับซ้อนและแบบทันทีทันใด ซึ่งทำให้การค้นหาข้อมูลใช้เวลามากขึ้น ดังนั้นเรา สามารถเพิ่มประสิทธิภาพในการค้นหาข้อมูลให้รวดเร็วขึ้นได้ โดยการใช้ดัชนีแบบบิตแมปมา แกปญหาลดความซับซอนของการสอบถามเหลานั้นลง ใหอยูในรูปของการสอบถามที่กระชับและ ง่ายขึ้น โดยการใช้คุณสมบัติของการดำเนินการตรรกะระดับบิตก่อนเข้าถึงข้อมูลจริง ดังตัวอย่าง ก-1 และ ก-2

ตัวอย่าง ก-1

SELECT T.year, T.month, L.state\_or\_province, I.item\_name, SUM(dollars\_sold) FROM location L, sales S, items I, time T WHERE S.item\_key=I.item\_key AND S.time\_key=T.time\_key AND T.year in (2003, 2004) AND T.month in (1-05-2003, 1-07-2003, 1-09-2003, 1-11-2003, 1-01-2004, 1-03-2004) AND L.state\_or\_province in ("Phuket", "Songkhla", "Trang", "Krabi", "Chiang Mai") AND I.item\_name = "milk" GROUP BY T.year, T.month, L.city, I.item\_name;

การแกปญหาโดยใชด ัชนีแบบบตแมป ิ โดยการ

• เลือกแอทริบิวตที่มีคารดินอลิตี้ต่ํา ๆ ที่เปนเงื่อนไขหลังอนุประโยค WHERE มาสรางดัชนีแบบบิตแมป ไดแก แอทริบิวต

- T.year
- T.month
- L.state\_or\_province

- I.item\_name

- ค้นหาข้อมลจากดัชนีแบบบิตแมปที่สร้างขึ้นของแต่ละแอทริบิวต์ ได้แก่
	- 1) การค้นหาข้อมูลแบบค่าเท่ากัน ได้แก่ I.item\_name = "milk"
	- 2) การค้นหาข้อมูลแบบความเป็นสมาชิก ได้แก่
		- 2.1) T.year in (2003, 2004) โดยการคนหาขอมูล
			- 2.1.1) T.year = "2003"
			- 2.1.2) T.year = "2004"
			- $2.1.3$ ) นำผลลัพธ์จากข้อ  $2.1.1$ ) และ  $2.1.2$ ) มา

ี ดำเนินการตรรกะ OR ระดับบิตต่อบิต

2.2) T.month in (1-05-2003, 1-07-2003, 1-09-2003,

1-11-2003, 1-01-2004, 1-03-2004) โดยการคนหาขอมูล

- 2.2.1) T.month = " $1 05 2003$ "
- 2.2.2) T.month = " $1-07-2003$ "
- 2.2.3) T.month = " $1 09 2003$ "
- 2.2.4) T.month = " $1 11 2003$ "
- 2.2.5) T.month = "1-01-2004"
- 2.2.6) T.month = "1-03-2004"
- $(2.2.7)$  นำผลลัพธ์จากข้อ  $(2.2.1)$  จนถึงข้อ  $(2.2.6)$  มา

ี่ ดำเนินการตรรกะ OR ระดับบิตต่อบิต

2.3) L.state\_or\_province in ("Phuket", "Songkhla", "Trang",

"Krabi", "Chiang Mai") โดยการคนหาขอมูล

- $2.3.1$ ) L.state or province = "Phuket"
- 2.3.2) L.state\_or\_province = "Songkhla"
- 2.3.3) L.state\_or\_province = "Trang"
- 2.3.4) L.state or province = "Krabi"
- 2.3.5) L.state or province = "Chiang Mai"
- 2.3.6) นําผลลัพธจากขอ 2.3.1) จนถึงขอ 2.3.5) มา

ดำเนินการตรรกะ OR ระดับบิตต่อบิต

 $\bullet$  นำผลลัพธ์จากข้อ 1), 2.1.3), 2.2.7) และ 2.3.6) มาดำเนินการตรรกะ AND ระหว่างบิตแมปเวกเตอร์ ในระดับบิตต่อบิต

ตัวอย่าง ก-2

SELECT B.branch\_name, L.state\_or\_province, T.year, T.month, SUM(units\_sold)

FROM branch B,

location L,

time T,

sales S,

WHERE S.branch\_key = B.branch\_key

AND S.location\_key = L.location\_key

AND S.time\_key = T.time\_key

AND T.year in (2003, 2004)

AND T.month in (2, 4, 6, 8, 10, 12)

AND C state or province  $=$  "Phuket"

GROUP BY L.state\_or\_province

การแกปญหาโดยใชด ัชนีแบบบตแมป ิ โดยการ

• เลือกแอทริบิวตที่มีคารดินอลิตี้ต่ํา ๆ ที่เปนเงื่อนไขหลังอนุประโยค WHERE มาสรางดัชนีแบบบิตแมป ไดแก แอทริบิวต

- T.year

- T.month

- C.state or province

• ค้นหาข้อมูลจากดัชนีแบบบิตแมปที่สร้างขึ้นของแต่ละแอทริบิวต์ ได้แก่

 $1)$  การค้นหาข้อมูลแบบค่าเท่ากัน ได้แก่  $C$ \_state\_or\_province =

"Phuket"

2) การค้นหาข้อมูลแบบความเป็นสมาชิก ได้แก่

2.1) T.year in (2003, 2004) โดยการคนหาขอมูล

2.1.1) T.year = "2003"

2.1.2) T.year = "2004"

 $2.1.3$ ) นำผลลัพธ์จากข้อ  $2.1.1$ ) และ  $2.1.2$ ) มา

ดําเนินการตรรกะ OR ระดับบิตตอบิต

2.2) T.month in T.month in (2, 4, 6, 8, 10, 12) โดยการ

คนหาขอมูล

2.2.1) T.month = "2"

2.2.2) T.month = "4" 2.2.3) T.month = " $6"$ 2.2.4) T.month = " $8"$ 2.2.5) T.month = "10" 2.2.6) T.month = " $12"$ 2.2.7) นําผลลัพธจากขอ 2.2.1) จนถึงขอ 2.2.6) มา

ดําเนินการตรรกะ OR ระดับบิตตอบิต

 $\bullet$  นำผลลัพธ์จากข้อ 1), 2.1.3) และ 2.2.7) มาดำเนินการตรรกะ AND ระหว่างบิตแมปเวกเตอร์ ในระดับบิตต่อบิต

#### **ภาคผนวก ข**

### **ข.1 แผนผังโปรแกรมการคนหาขอมูลของดัชนีบิตแมปแบบชวง**

งานวิทยานิพนธนี้ไดทําการประเมินเปรียบเทียบประสิทธิภาพในเรื่องของพื้นที่ที่ ใชในการจัดเก็บดัชนีและเวลาที่ใชในการคนหาขอมูลของดัชนีบิตแมปแบบใหมที่คิดขึ้น ซึ่ง เรียกวา ดัชนีบิตแมปแบบกระจาย กับดัชนีบิตแมปแบบเดิมที่เคยมีอยู ไดแก ดัชนีบิตแมปแบบ พื้นฐาน แบบช่วง และแบบเข้ารหัส การประเมินประสิทธิภาพในส่วนของเวลาที่ใช้ในการค้นหา ข้อมูล โดยการพัฒนาโปรแกรมขึ้นเพื่อจับเวลาในการค้นหาข้อมูลของดัชนีบิตแมปทั้ง 4 แบบ ตัวอยางโปรแกรมในการคนหาขอมูลดังแผนภาพโปรแกรม ซึ่งเปนโปรแกรมการคนหาขอมูลของ ดัชนีบิตแมปแบบชวง

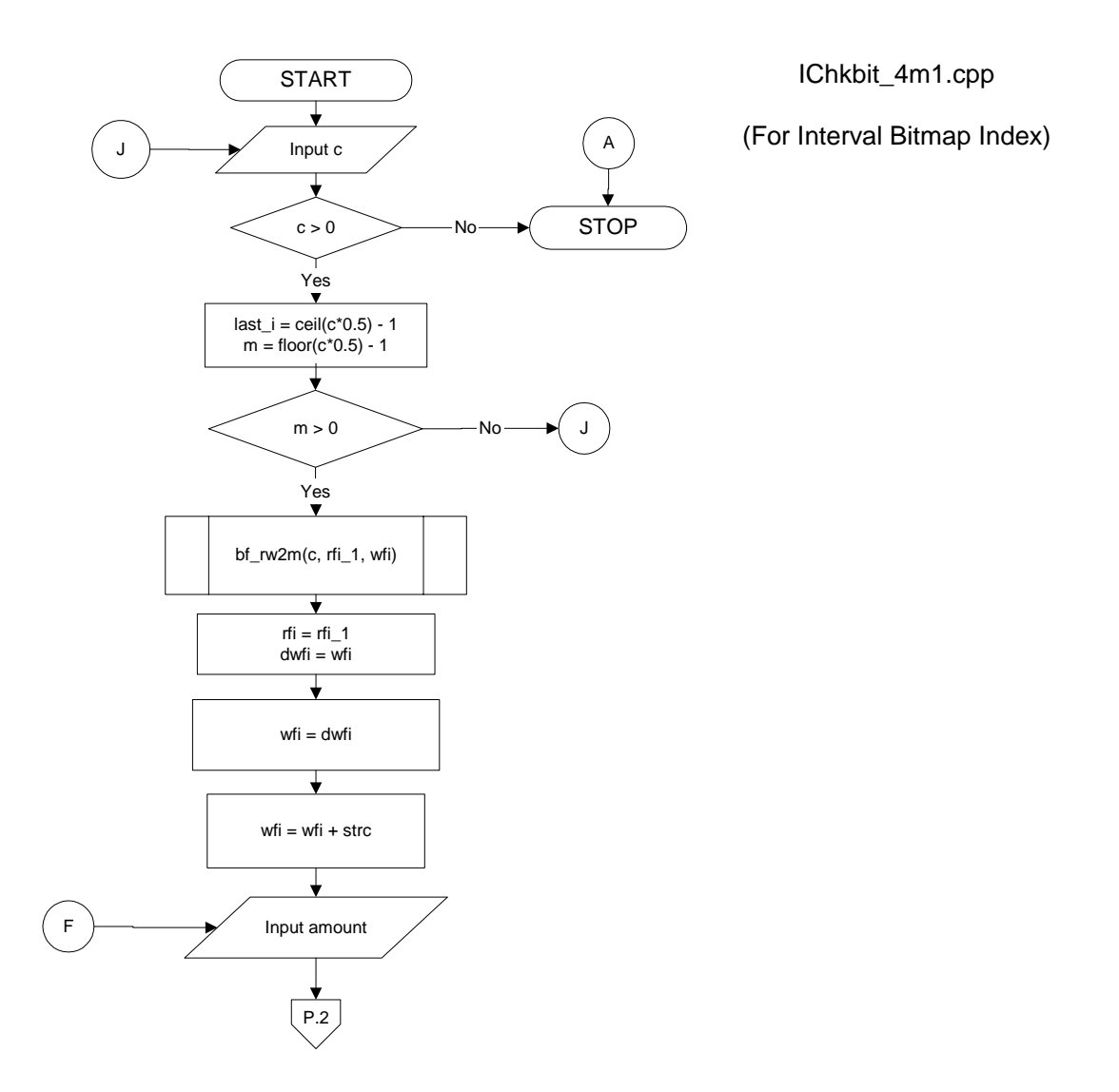

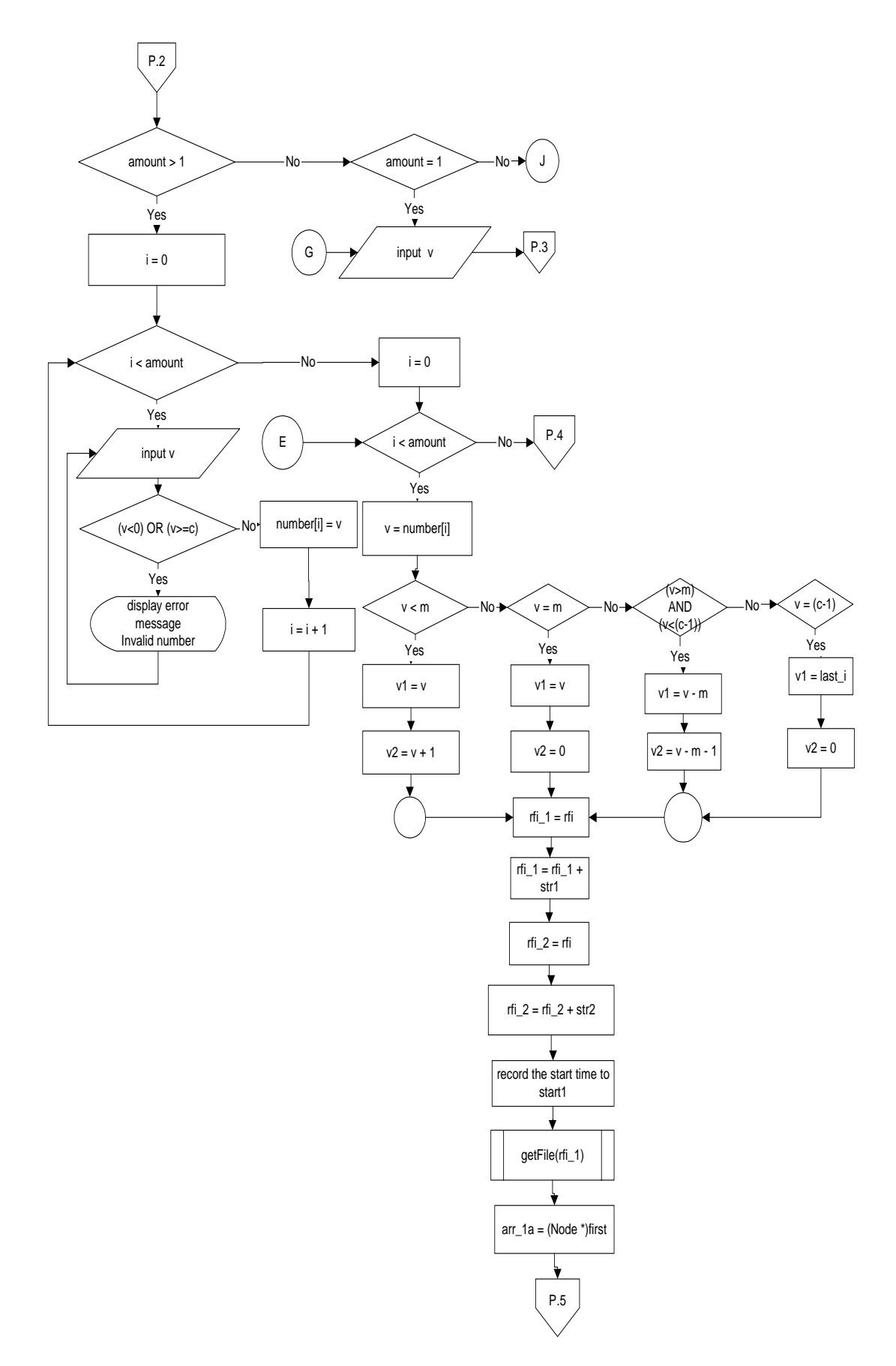

112

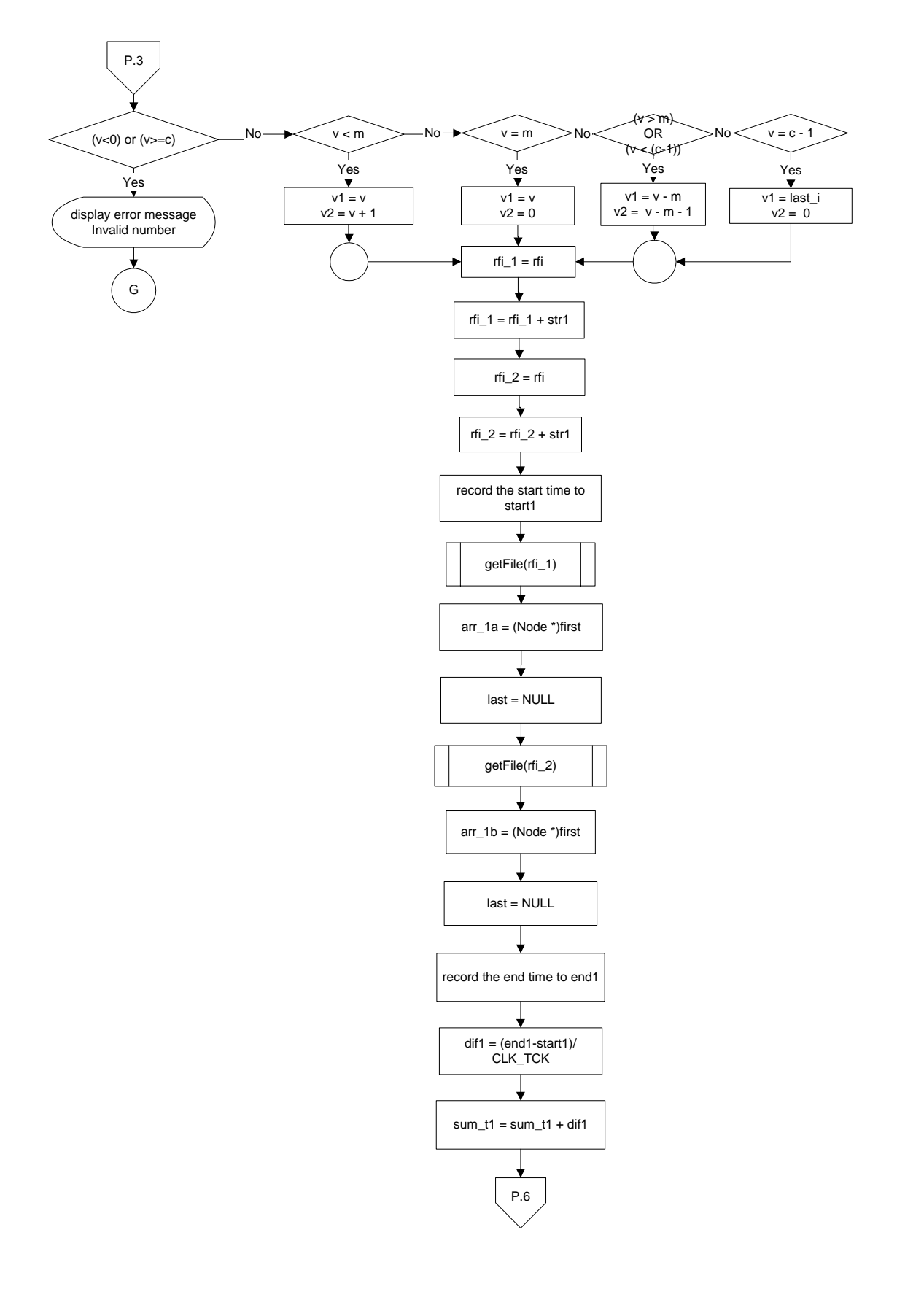

113

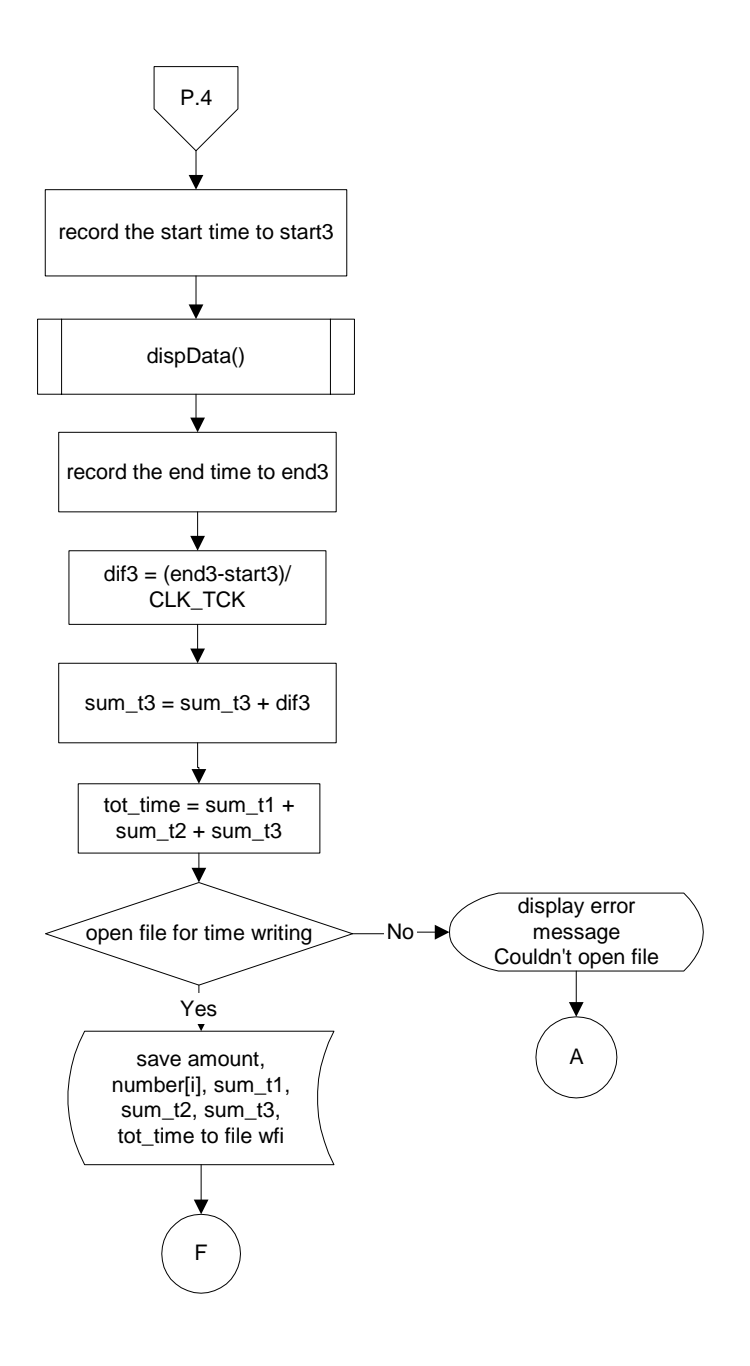

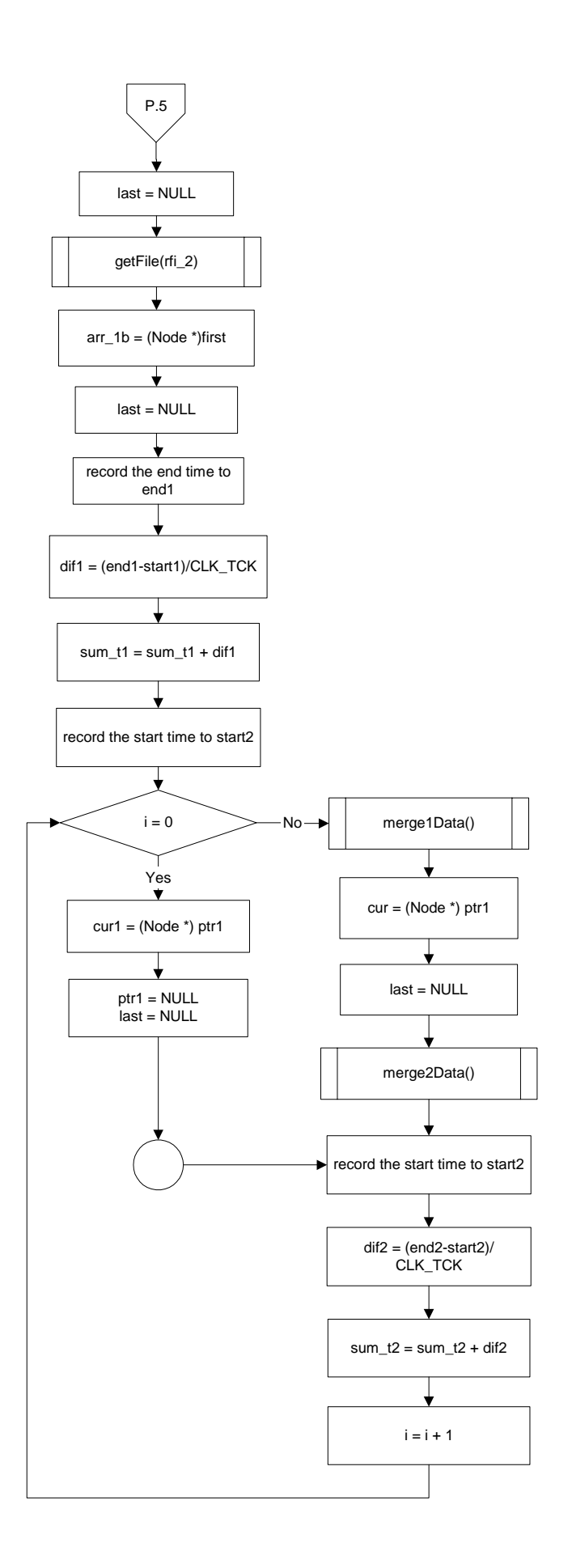

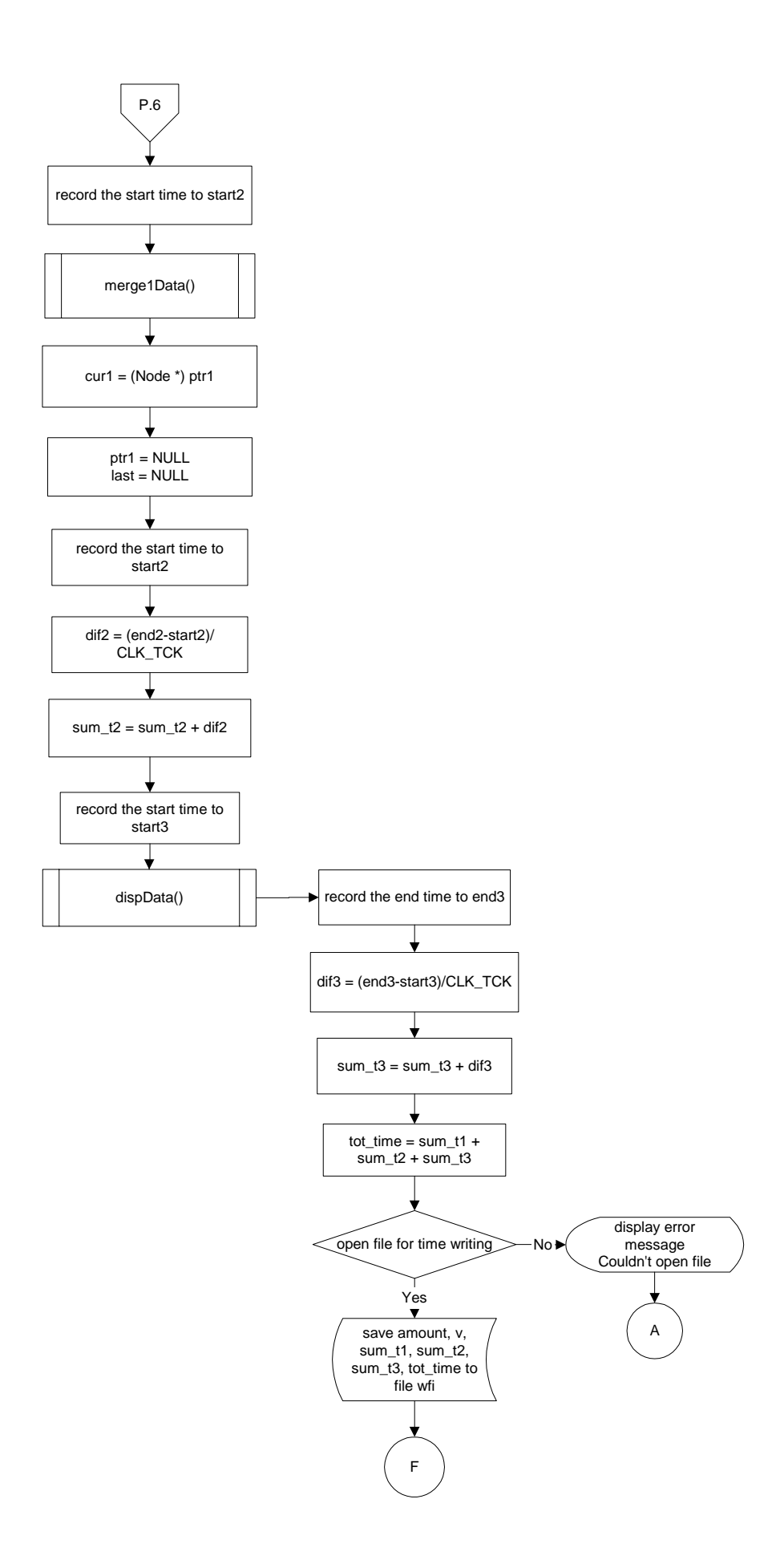

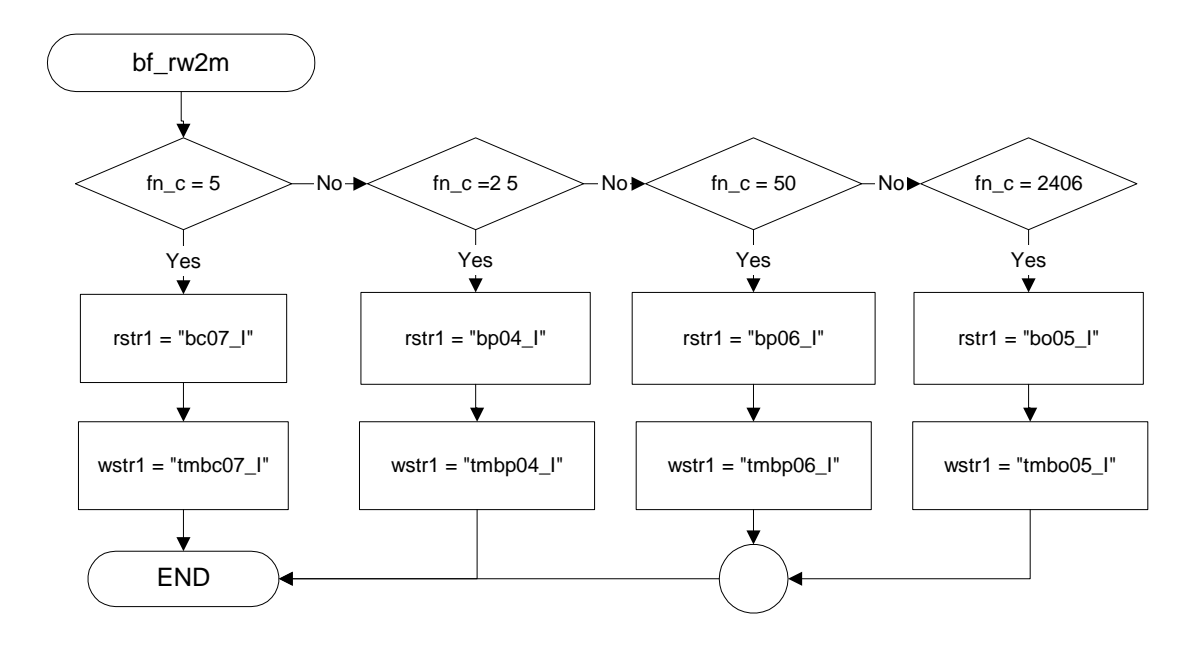

# **ข.2 แผนผังโปรแกรมยอยการเลือกไฟล(bf\_rw2m)**

# **ข.3 แผนผังโปรแกรมยอยการเปดอานไฟล(getFile)**

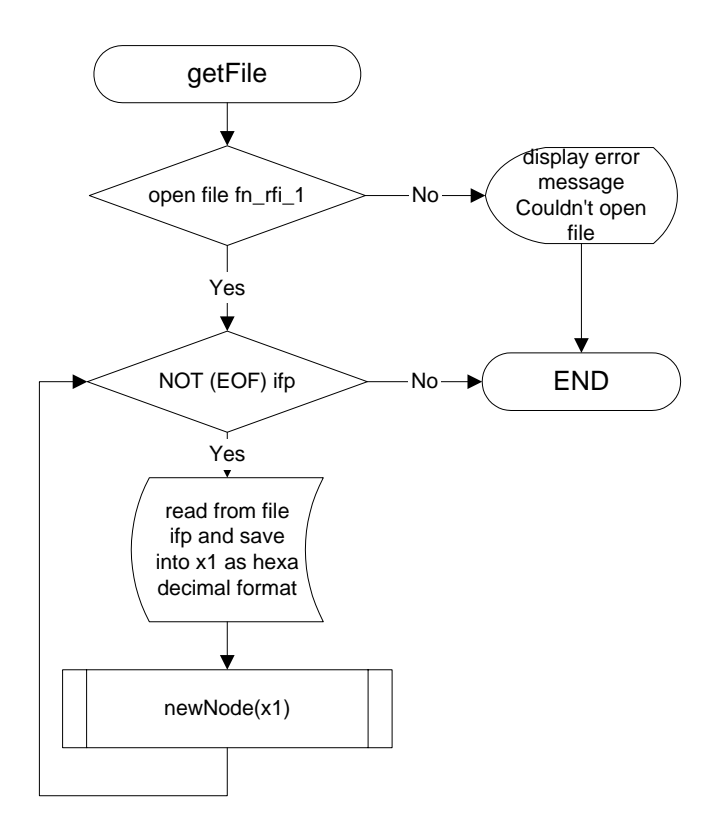

# **ข.4 แผนผังโปรแกรมยอยการแสดงขอมูล (dispData)**

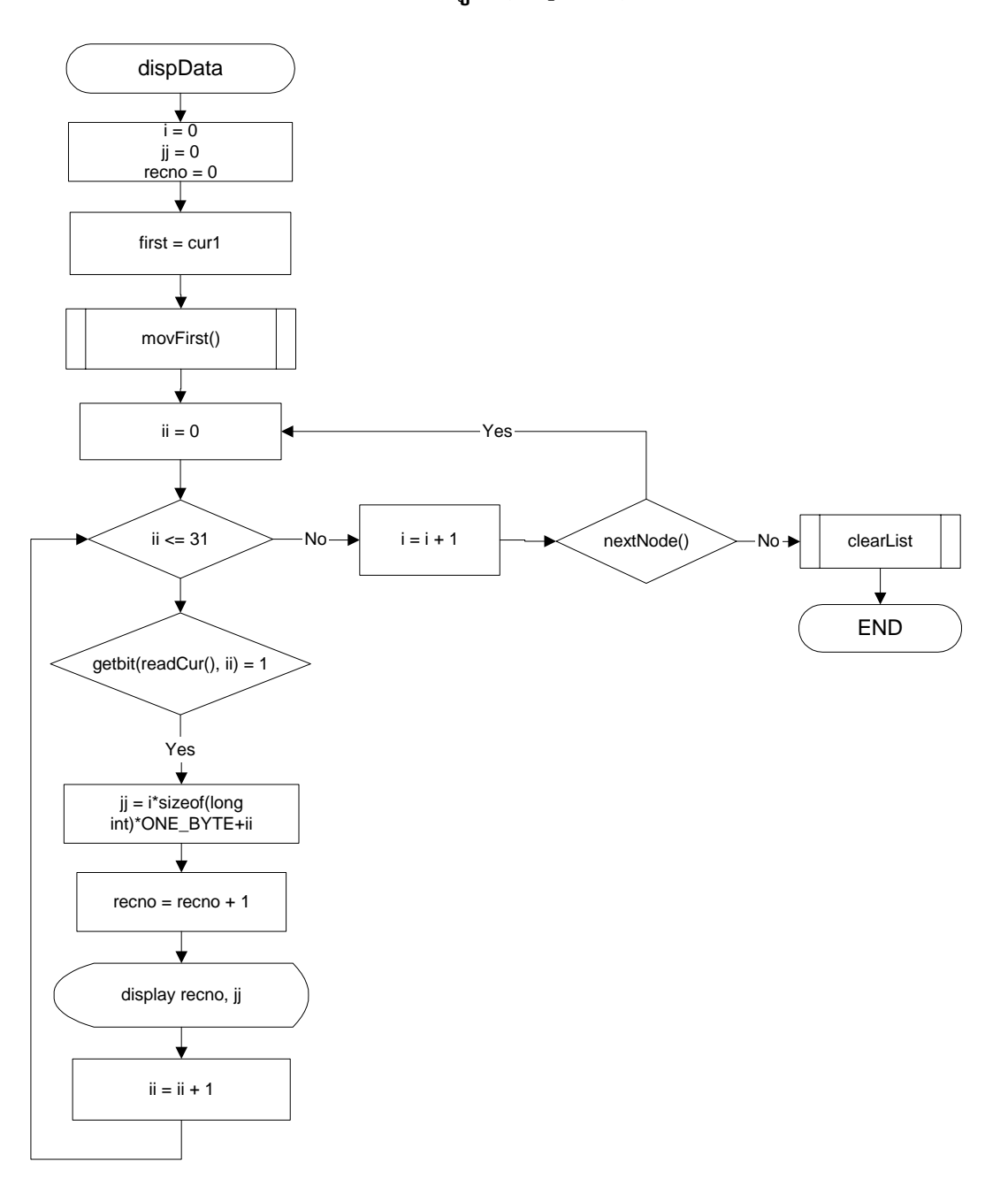

### **ข.5 แผนผังโปรแกรมยอยการรวมบิตแมปเวกเตอร ยอยเขาดวยกัน**

#### **(merge1Data)**

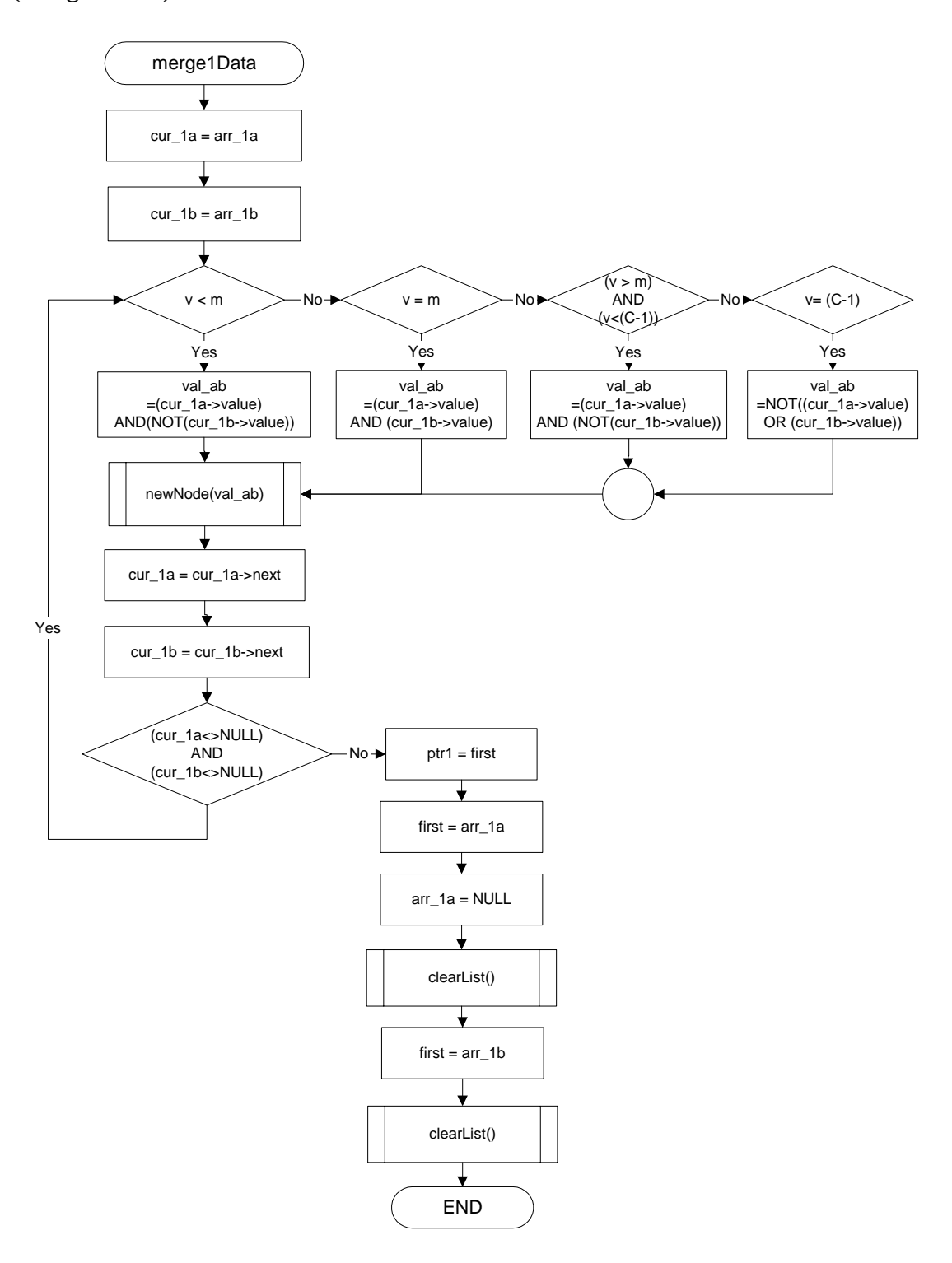

# **ข.6 แผนผังโปรแกรมยอยการรวมบิตแมปเวกเตอร เขาดวยกัน เพื่อคนหาคาแบบ ความเปนสมาชิก (merge2Data)**

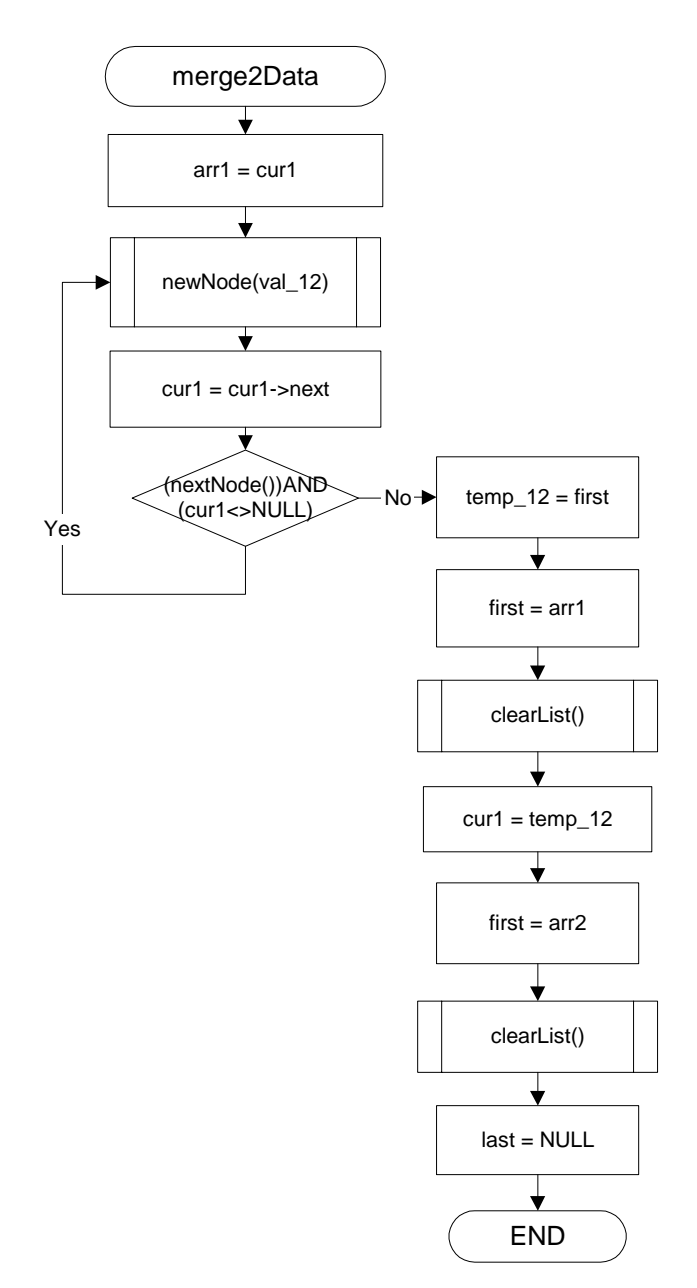

## **ข.7 แผนผังโปรแกรมยอยการยายไปยังโหนดแรก (movFirst)**

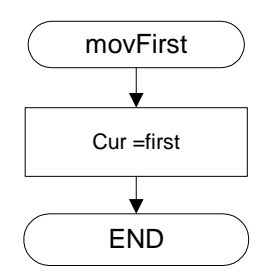

# **ข.8 แผนผังโปรแกรมยอยการสรางโหนดใหม (newNode)**

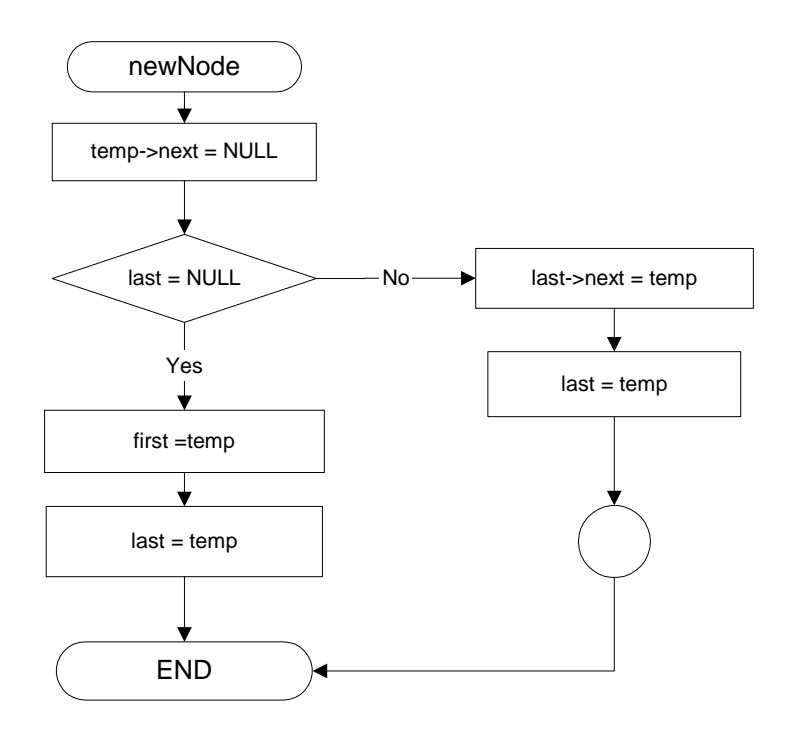

## **ข.9 แผนผังโปรแกรมยอยการยายไปยังโหนดถัดไป (nextNode)**

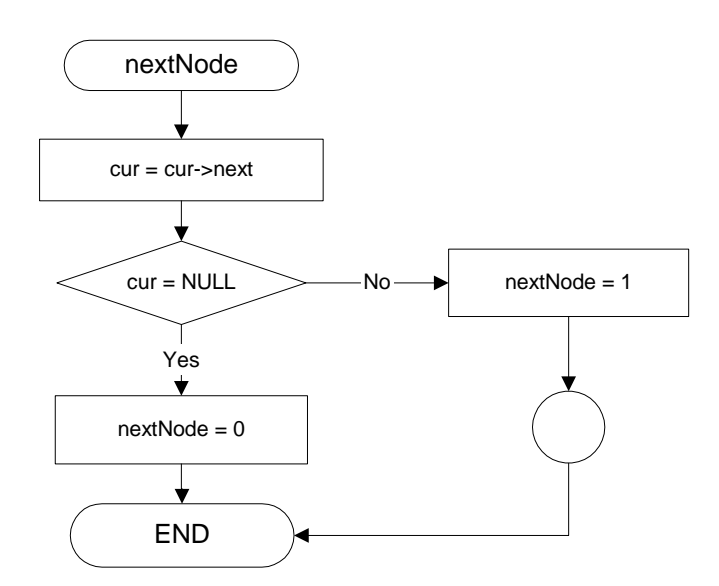

#### **ข.10 แผนผังโปรแกรมยอยการเคลียร ลิสต (clearList)**

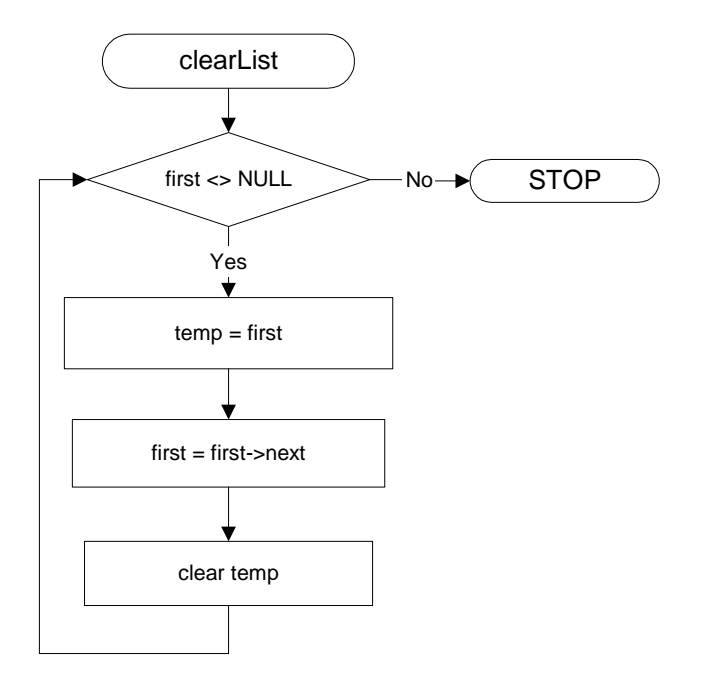